## Unity

Unity

13 ISBN 9787515322101

出版时间:2014-5-1

页数:518

版权说明:本站所提供下载的PDF图书仅提供预览和简介以及在线试读,请支持正版图书。

www.tushu111.com

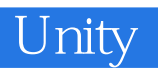

Unity3d

## Unity

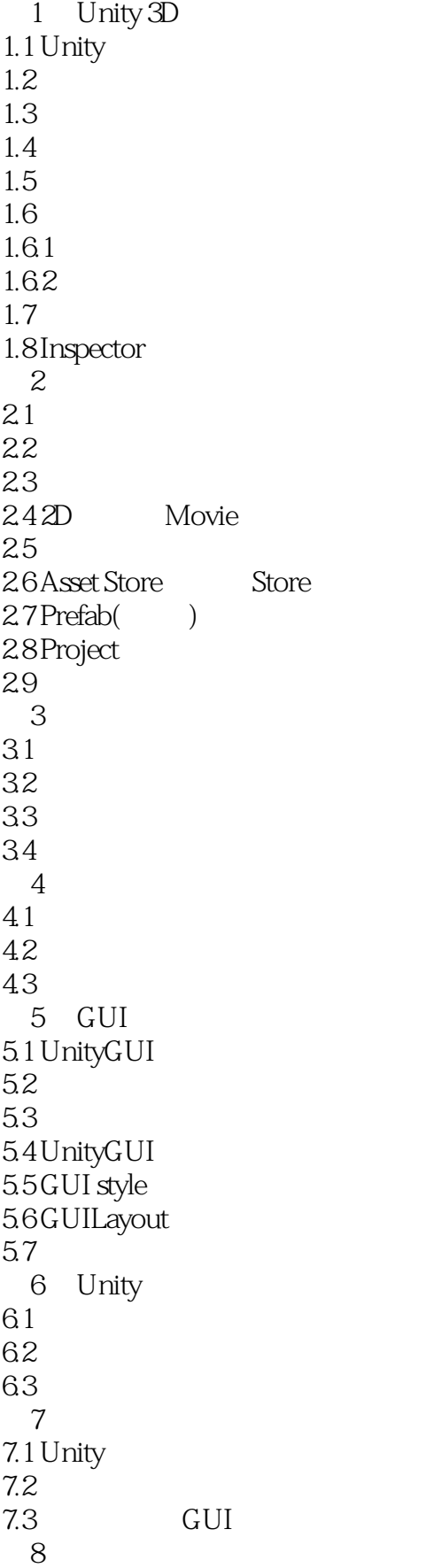

## Unity

8.1  $82$ 第9章 物理引擎介绍  $9.1$ 9.2 9.3  $9.4$ 10 Unity  $10.1$  $10.2$  $10.3$ 第11章 树效果  $11.1$  $11.2$ 11.3  $12<sup>°</sup>$  $12.1$  $12.2$ 13 Mecanim 13.1 Unity Mecanim 13.2 Mecanim Retargeting 13.3 Mecanim 13.4 Animator 13.5 Mecanim 14 Mecanim 14.1  $14.2$  Mecanim Blend tree 14.3 Mecanim 14.4 2D BlendTree 14.5 Mecanim 14.6 Mecanim 14.7 Mecanim 14.8 Mecanim 15 Mecanim  $15.1$  $15.2$ 16 Mecanim 16.1 16.2 17 Unity Native 2D  $17.12D$ 17.2 2D 18 2D rigidBody 18.1 2D 18.2 2d Collider 18.3 unity 2D

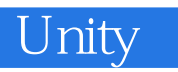

1 Terrain  $2D$  $2$  and  $\alpha$  and  $\alpha$  and  $\alpha$  and  $\alpha$  and  $\alpha$ 

 $unity$ 

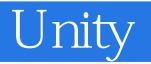

本站所提供下载的PDF图书仅提供预览和简介,请支持正版图书。

:www.tushu111.com